→ 学生定期健康診断結果について ◎

★健康診断結果が出ましたら B!bb' s で照会できます(5月中旬頃)。各自で確認し健康管理に役立てまし ょう。

★健康診断結果で「異常」と表示され、再検査・精密検査の必要がある場合は、医務室から連絡します。 医務室からの電話(03‐5856‐5648)やメールには必ず連絡が取れるようにしてください。 要再検査・精密検査の通知がきたら、速やかに医療機関を受診し、結果を医務室へ報告してください。

★事情により学内での健康診断が受けられなかった場合、各自外部医療機関を受診し、結果を医務室に提出 してください(費用は自己負担となります)。

★未受診項目や異常項目がある場合は自動発行機での健康診断証明書の発行はできません。

#### 身体計測

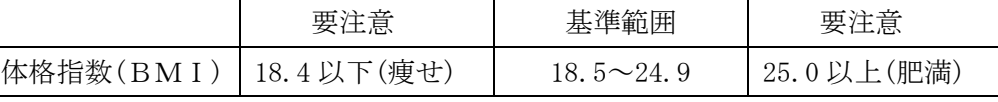

体重(kg)/身長(m)<sup>3</sup>で求められる体格指数=BMI の標準値は男女ともに 18.5~25 未満です。

18.5 未満は【痩せ】、25 以上は【肥満】です。25 以上は生活習慣病のリスクが2倍になるといわれています。 極端な低体重(18.5 未満)は体の様々な臓器に障害を引き起こす可能性があり大変危険です。特に、最近1年間で 体重が急激に減った場合は注意が必要です。医務室では、身長・体重のほか体脂肪や筋肉量などの体組成も測定 できます。ぜひ利用してください。

### 視力測定

基準値: 0.7 以上(裸眼又は矯正)

授業や日常生活に支障がないかを確認します。 最近1年間で著しい視力の低下がみられる場合は眼科を受診しましょう。

#### 尿検査

基準値:蛋白(一)·潜血(一)·糖

【糖】糖尿病の可能性がないか調べます。【蛋白】【潜血】腎臓や尿路の病気がないかを調べます。 いずれか1つでもが(+)になった場合は再検査が必要です。

女性は生理中の検査はできません。再検査日に提出してください。

血液が血管を流れる時に血管にかかる圧力が「血圧」です。

#### 血圧

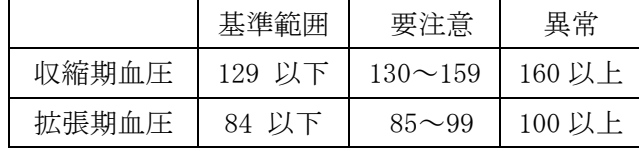

食事・運動・睡眠・飲酒・ストレス等様々な要因で変動しますが、血圧が高い状態が続くと動脈硬化(血管の老 化)が早く進み、循環器系とくに心臓に負担がかかります。生活習慣による高血圧の予防と改善には、塩分を控え る・野菜を多く摂る・肥満の解消・過度な飲酒をしない・適度な運動を行うなどが効果的です。定期的な血圧測 定をおすすめします。医務室でも自由に測定できますので積極的に利用してください。

# 内科診察

医師が病歴や自覚症状を問診し、皮膚の異常がないか確認したり、頚部・胸腹部の触診・聴診(心音・呼吸音) を行います。自分自身で自覚できていない身体の内側のトラブルや、問題を発見するのにも役立ちます。 眼…貧血の有無など

皮膚…アトピー性皮膚炎、その他感染症の疑いがある皮膚症状など

頸部…リンパ節腫大の有無 甲状腺腫大の有無など

心臓・肺(聴診)…呼吸音の異常、心雑音、不整脈の有無など

# 胸部レントゲン

呼吸器系の病気(肺結核や肺炎・気胸など)の有無・心臓の大きさ・脊柱の状態を診ます。 何らかの所見があり詳しい検査や既往の確認が必要な場合には「異常」と記載されます。

## 心電図検査

心電図により心臓の拍動リズム(心拍・脈拍・不整脈)や心筋の障害などがわかります。 何らかの所見があり詳しい検査や既往の確認が必要な場合には「異常」と記載されます。 学部新入生を対象として実施しています。

健康診断結果の確認方法

B!bb' s (文教大学情報掲示板)にアクセス→《学籍情報確認・変更》ボタンをクリック→

《健康診断結果通知》→《健康診断情報照会》にて確認・印刷ができます。

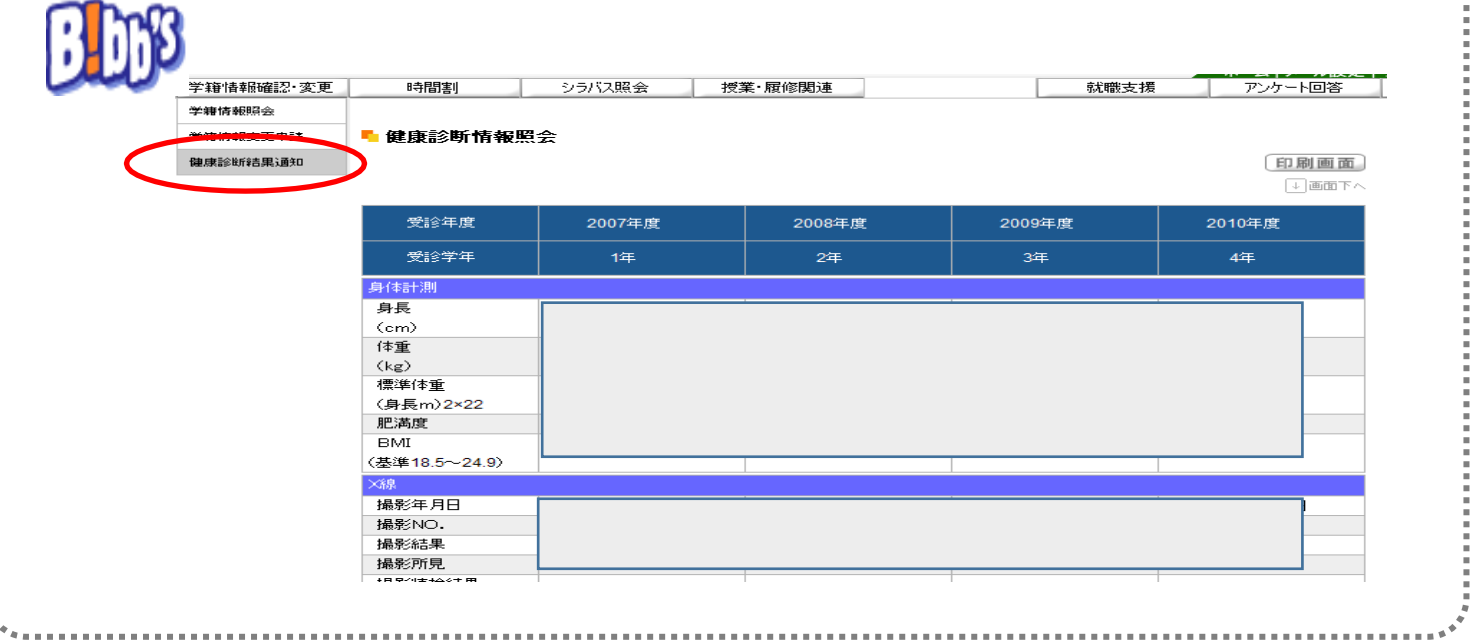

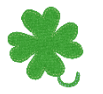

来年も必ず健康診断を受診しましょう

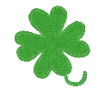